УДК 550.341

# **ПРОГРАММНЫЙ КОМПЛЕКС CODAQ ДЛЯ РАСЧЕТА ДОБРОТНОСТИ ЗЕМНОЙ КОРЫ СЕВЕРНОГО ТЯНЬ-ШАНЯ**

### *Н.А. Сычева, В.Н. Сычев*

Разработан программный комплекс (ПК) CodaQ расчета добротности (Q) среды на основе модели однократного рассеяния, позволяющего подготовить, верифицировать и обработать записи локальных землетрясений по заданному алгоритму. ПК был использован для расчета Q-фактора территории Северного Тянь-Шаня на основе записи землетрясений, произошедших на исследуемой территории за 1999–2012 гг.

*Ключевые слова:* программа; землетрясение; сейсмограмма; кода; станция; добротность; затухание.

## **THE PROGRAM CODAQ FOR CALCULATION QUALITY-FACTOR'S OF CRUSTS OF THE NORTHERN TIEN-SHAN**

### *N.A. Sycheva, V.N. Sychev*

The software package (SP) CodaQ for the medium Q-factor computation on the basis of single scattering model was developed CodaQ allows preparation, verification and processing of local earthquakes records by the prescribed algorithm. On the basis of record of earthquakes occurred on the territory explored for the period 1999–2012.

*Key words:* program; earthquake; seismogram; coda; station; quality-factor; attenuation.

**Введение.** Региональные оценки эффективной добротности (*Q*) среды для Тянь-Шаньского региона были сделаны в работе [1] на основе исследования кода-волн по записям (400 событий) широкополосной аппаратуры СКМ и СКД и частотноизбирательной станции. В 1991 г. на территории Северного Тянь-Шаня была установлена сейсмическая сеть KNET [2] из 10 цифровых широкополосных станций, что позволило накопить большой массив данных, на основе которых можно решать различные научные задачи, в том числе и задачу уточнения поглощающих свойств среды (*Q*). За время работы KNET зарегистрировано более 7000 локальных землетрясений, эпицентральное расположение которых представлено на рисунке 1.

Для оценки *Q* можно использовать программу SEISAN [3], однако ее использование ограничено скрытием многих процессов обработки внутри программы и использованием готовых записей землетрясений для расчета. При расчете *Q* на основе анализа кода волн в качестве входных данных используются записи землетрясений, включающие в себя время прихода Р и S волн, а также хвостовую часть – участок проявления кода волн. Данные

для расчета по запросу могут быть получены из IRIS [4], однако по сети KNET там хранятся цифровые записи с частотой дискретизации 40 Гц. На Научной станции РАН, которая обслуживает эту сеть, хранятся непрерывные сейсмические записи с частотой дискретизации 100 Гц, что предпочти-

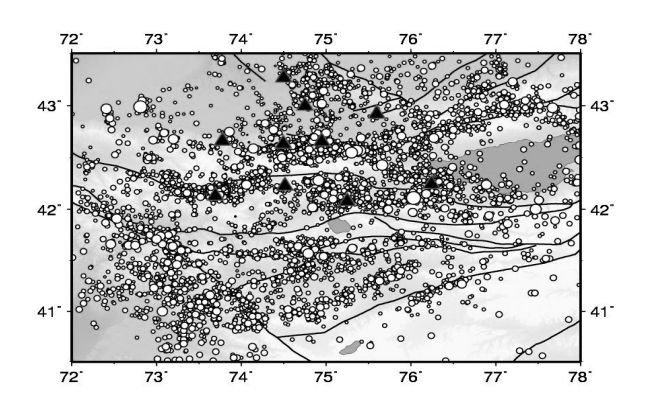

Рисунок 1 – Эпицентральное расположение локаль-<br>ных землетрясений (более 7000), зарегистрирован-<br>ных станциями сети KNET за 1994–2012 гг. Треу-<br>гольниками отмечено расположение станций

*144 Вестник КРСУ. 2015. Том 15. № 3*

тельнее использовать при расчете Q. Поэтому наряду с задачей расчета добротности возникла задача подготовки данных.

Цель данной работы - разработка ПК для подготовки записей землетрясений и расчета О в пакетном режиме, который обусловлен большим массивом анализируемых данных.

Методика. Существуют несколько методов расчета О, которые подробно описаны в работе [5]. Определение О из кода-волн - один из наиболее популярных методов, поскольку для расчета достаточно выбрать одну сейсмическую станцию, и нет необходимости привлечения калибровочных данных. В данной программе для вычисления О используется модель однократного рассеяния, которая рассматривает кода-волны как суперпозицию объемных волн, отраженных от случайно распределенных неоднородностей. Кода-волны состоят из хвостовой части сейсмической записи. Уменьшение амплитуды сигнала по мере распространения от источника происходит по причине затухания и геометрического расхождения. Амплитуда кода-волн для однократного рассеяния может быть записана как [6]:

$$
A(f, t) = t^{-\beta} A_0 e^{-\pi tk} e^{\frac{-\pi t t}{Q(f)}}, \qquad (1)
$$

где  $\beta$  – показатель степенной функции (1 – для объемных. 0.5 - для поверхностных волн [7]). Логарифмируя и преобразуя (1), получим:

$$
\ln(A(f,t)) + \beta \ln(t) = \ln(A_0) - \pi f k - \frac{-\pi f t}{Q(f)}.
$$
 (2)

Построение огибающей  $ln (A(f, t)) + \beta ln (t)$ как функции от t для данной частоты, дает прямую линию с тангенсом угла наклона -  $\pi f t / Q(f)$ , по которой может быть определено *O(f)*. В работе [8] показано, что кода-волны на сейсмограмме выделяются на времени, равном двум временам пробега

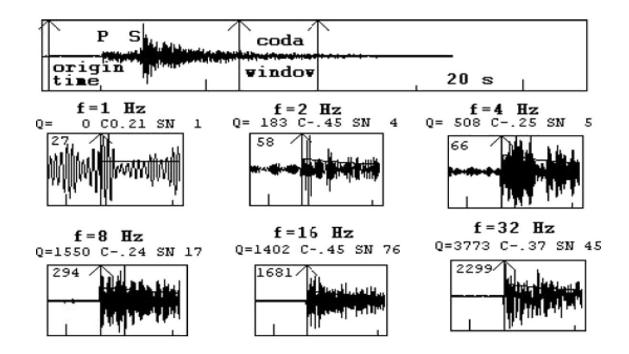

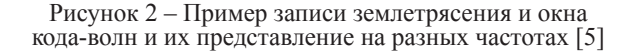

S-волны. На рисунке 2 представлена сейсмическая запись локального землетрясения с обозначением времени в очаге, прихода S-волны, а также окна коды, которые используются для оценки добротности, там же представлена запись коды на различных частотах, по которым определяется наклон огибающей. В выражении (2) добротность среды представлена в виде функции, зависящей от частоты О(f). Для выделения определенной частоты из записи землетрясения необходимо использовать фильтры.

В качестве такого фильтра используется цифровой фильтр (КИХ фильтр), импульсная характеристика которого представляет собой коэффициенты передаточной характеристики  $a : y = x \otimes h$ ;  $h$  $a_n$ ;  $n = 0,...N$ . В таблице 1 представлен диапазон частот и центральная частота, которые должны быть использованы при фильтрации данных. Для выделения указанного диапазона используются два фильтра: первый - для подавления частот до нижней, второй - после верхней границы полосы пропускания. Уменьшение полосы пропускания фильтра ведет к росту их количества, числа коэффициентов и, соответственно, к увеличению длины

Таблица 1 - Полоса пропускания и центральная частота цифровых фильтров, используемых при обработке данных

| $(f_i - f_i)$ , $\Gamma$ u $\begin{vmatrix} 0.5 - 1.0 & 1 - 2 \\ 2 - 4 & 4 - 8 \\ 8 - 16 & 16 - 32 \end{vmatrix}$<br>$0.75$   1.5   3.0   6.0   12.0   24.0  <br>$(\overline{f})$ , Гц | $N_2$ |  |  |  |
|----------------------------------------------------------------------------------------------------|-------|--|--|--|
|                                                                                                    |       |  |  |  |
|                                                                                                    |       |  |  |  |

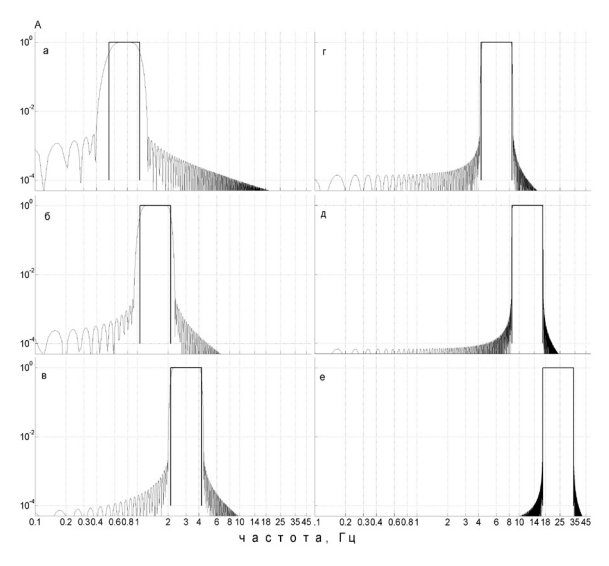

Рисунок 3 - АЧХ цифровых фильтров из таблицы 1

Вестник КРСУ, 2015. Том 15. № 3

записи землетрясения. При построении фильтров (таблица 1) с помощью программы Matlab было рассчитано 802 коэффициента для фильтра по нижней границе и 1200 - для фильтра по верхней. Амплитудно-частотные характеристики (АЧХ) полученных фильтров представлены на рисунке 3.

Выбор языка программирования. Для разработки программного комплекса был выбран язык *Python (англ. - питон)*, основные черты которого динамическая типизация, автоматическое управление памятью, полная интроспекция, механизм обработки исключений, поддержка многопоточных вычислений и удобные высокоуровневые структуры данных [9, 10]. Важным аргументом в его пользу является и богатый набор функций для обработки сейсмических данных, которые включены в библиотеку ObsPy [11], которая повсеместно используется сейсмологами при обработке данных.

Выбор базы данных. Наличие огромного массива входных и выходных данных предполагает использование базы данных (БД), в качестве которой выбрана SOLite - компактная встраиваемая реляционная БД. Главное ее достоинство - использование не требует лицензионных отчислений. В SQLite все базы данных хранятся в файлах, по одному файлу на базу. Количество БД, а также таблиц в них, ограниченно только свободным местом, имеющимся на диске. Максимально возможный объём одной БД составляет 2 Тб. Еще одно достоинство SQLite - все данные хранятся в файлах, перенос которых с одного хостинга на другой не представляет проблем [12, 13].

Разработка ПК CodaQ. Программный комплекс **CodaQ** предназначен для расчета поглощающих свойств земной коры (О-фактор) на основе модели однократного рассеяния [6]. ПК CodaQ включает в себя набор скриптов, каждый из которых работает в пакетном режиме и решает одну из следующих задач:

1. Формирование БД паспортов непрерывных сейсмических записей.

2. Формирование БД времен прибытия Р- и S-волн.

3. Подготовка записей землетрясений для расчета добротности.

4. Визуализация записей землетрясений с временами прихода Р-, S-волн и начала окна кода-волн.

5. Формирование БД записей землетрясений, пригодных для расчета.

6. Расчет О по заданному алгоритму и запись в БД.

7. Формирование различных выборок из БД для анализа.

Рассмотрим каждую из этих задач.

Формирование БД паспортов непрерывных сейсмических записей. Все сейсмические записи, полученные по данным сети KNET, хранятся в SEED формате и представлены двумя типами файлов: паспорт данных (\*.wfdisc) и данные в бинарном формате (\*.w). Каждая пара файлов хранит упакованные данные за 1-2 суток по каждой станции. Использовать эти данные для расчета в исходном виде не представляется возможным. Создание базы данных из паспортов (\*.wfdisc) позволит наиболее эффективно организовать поиск нужного файла с данными (\*.w). Этот скрипт позволяет не только создавать БД с необходимыми полями, но и сканировать дисковое пространство для нахождения всех файлов такого типа (\*.wfdisc).

Формирование БД времен прибытия P- и S-волн. Вычисление О основано на анализе хвостовой части S-волны, начало которой определяют как 2  $t_{\gamma}$  где  $t_{\gamma}$  это время прихода S-волны на станцию (см. рисунок 2). Для того чтобы оперировать этим временем необходимо для каждой анализируемой записи станция событие хранить время прихода S-волны. При локации сейсмического события определяются времена прихода P- и S-волн на станции сети и сохраняются в файлах \*.arrival (прибытие). Эффективный поиск связи между записью землетрясения и временами прихода Р- и S-волн возможен с применением БД.

Подготовка записей землетрясений для расчета добротности. Для расчета О необходимо анализировать запись событие - станция - компонента. Для формирования таких данных используется подход, аналогичный тому, что используется в сейсмологическом центре IRIS. Для того чтобы заказать данные, достаточно сформировать запрос, пример которого представлен ниже:

2 KN 2001 01 1 14 59 53.27 2001 01 1 15 05 03.27 1 HH?

? KN 2001 01 4 10 18 13.59 2001 01 4 10 23 23.59 1 HH?

Запрос состоит из нескольких колонок, которые включают в себя название канала, имя сети, дату и время начала и конца записи, и компоненту. Если вместо станции или компоненты указан "?", то это означает, что выборку делать по всем станциям и для всех компонент. Для того чтобы сохранялась связь между записью и ее содержимым, имя выходного файла складывается из времени начала записи (количество секунд относительно 1970 г.), канала и станции, например: 1167627987.KN.AAK.HHZ.mseed.

Визуализация записи землетрясения. Для расчета добротности можно использовать только те записи землетрясений, для которых отношение сигнал/шум  $>$  3 и хвостовая часть записи свободна от наложения другого сейсмического события или случайных сигналов неясного характера. Поэтому для визуального

| Nº.            | Скрипты              | Входные данные               | Выходные данные |
|----------------|----------------------|------------------------------|-----------------|
|                | scanWfdiscToDb.py    | *.wdisc                      | wfData.db       |
| $\overline{2}$ | addWfdiscToDb.py     | *.wfdisc                     | wfData.db       |
| 3              | addArrivalToDb.py    | * arrival                    | arrData.db      |
| 4              | getDataMseed.py      | файл запроса, *.w, wfData.db | *.mseed         |
| 5              | drawPicsFromMseed.py | *.mseed, arrData.db          | $*$ .png        |
| 6              | readyToCount.py      | listToReady.txt              | ini.db          |
|                | $\text{codaQ.py}$    | ini.db, *.mseed, arrData.db  | coda.db,*.png   |
| 8              | codaQWithoutPics.py  | ini.db, *.mseed, arrData.db  | coda.db         |
| Q              | getDataFromDb.py     | coda.db                      | result.csv      |

Таблица 2 - Перечень скриптов, входные и выходные данные

отбора данных необходимо полученные записи представить в графическом виде, где должна отображаться не только сейсмограмма, но и обозначены времена прихода Р-. S-волн. а также обозначено время начала коды, равное 2 ts. Просмотр таких изображений позволит отобрать только те данные (файлы), которые допустимы для расчета добротности.

Формирование БД качественных записей землетрясений. Для просмотра графических изображений записей землетрясений можно использовать программу Picasa, которая формирует список, содержащий имена файлов отобранных изображений, и используется для формирования БД файлов записей землетрясений, пригодных для расчета О.

Расчет добротности. Алгоритм расчета добротности включает в себя следующие этапы:

1. Чтение данных (сейсмограмма).

2. Устранение линейного тренда.

3. Фильтрация ряда по выбранной частоте (набор фильтров).

4. Выделение анализируемого участка длиной  $t(20, 30, 40, 50, \ldots$  cek)

5. Построение огибающей коды.

6. Построение регрессии.

7. Определение углового коэффициента.

8. Пересчет углового коэффициента в добротность.

9. Запись полученного результата в БД.

10. Формирование графического файла визуализации 2-5 этапов обработки данных.

Формирование выборок из БД. Этот режим позволяет формировать различные выборки расчета О из БД для последующего анализа.

Входные и выходные данные. Как было отмечено выше, разработанный программный комплекс состоит из набора скриптов, которые работают в пакетном режиме и исключают наличие графического интерфейса. Для выполнения каждого скрипта формируется конфигурационный файл различных настроек его работы с указанием местоположения входных и выходных данных. Перечень скриптов, и их входные и выходные данные представлены в таблице 2.

Визуализация этапов расчета О позволяет оценить качество обработки данных, но в то же время требует больших временных ресурсов. При расчете добротности можно выбрать один из скриптов в зависимости от объема данных и временных затрат (пункт 8 или пункт 9).

Ниже представлен пример конфигурационного файла для формирования базы паспортов (scanWfdiscToDb.py.)

request data file = "/home/sychev/script to ivtan/  $ZAPI2.TXT'$ 

path to seism = "/media/external/seis-data/"

output data path = "/home/sychev/script to ivtan/ out/mseed/2012/'

output pics path = "/home/sychev/script to ivtan/ out/pics/2012/"

 $db$  path = "/home/sychev/script to ivtan/out/db/  $wfdata$ . $db$ "

Создание модели системы. Для создания модели системы использовался программный продукт BPwin, который является достаточно развитым средством моделирования, позволяющим проводить анализ, документирование и улучшение процессов. BPwin поддерживает функциональное моделирование, моделирование потока работ и потока данных [14].

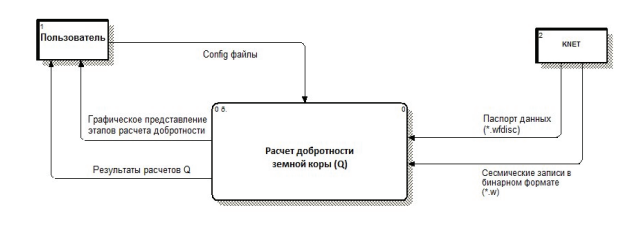

Рисунок 4 - Концептуальная модель процесса расчета О

Вестник КРСУ, 2015. Том 15. № 3

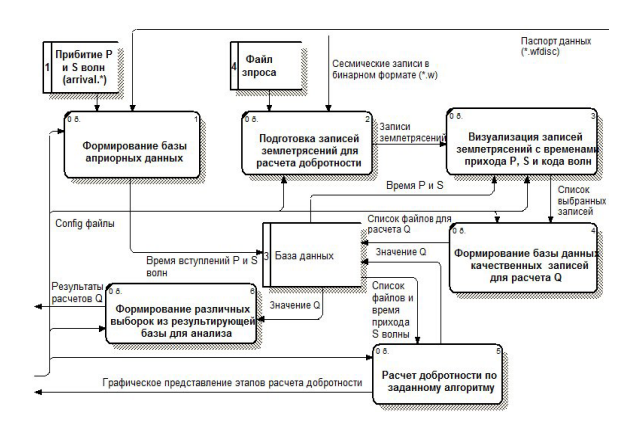

Рисунок  $5 - I$  уровень "Расчет добротности земной коры Q"

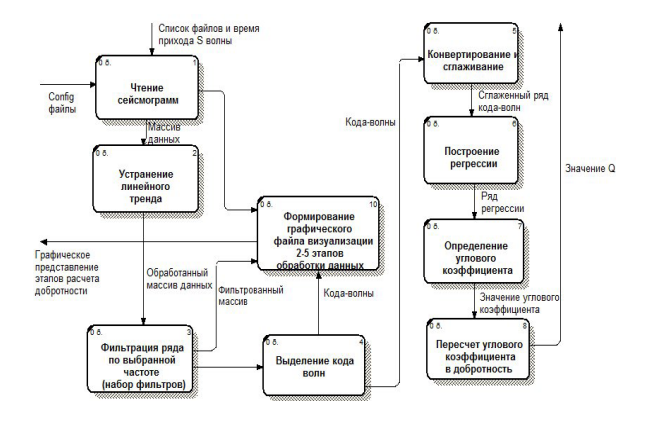

Рисунок 6 - II уровень "Расчет добротности по заданному алгоритму

На рисунке 4 представлена концептуальная модель процесса расчета добротности. Функции блока "Расчет добротности земной коры  $(Q)$ " концептуальной модели раскрываются в описании первого уровня детализации (рисунок 5), а функции блока "Расчет добротности по заданному алгоритму" первого уровня представлены вторым уровнем детализации (рисунок 6).

Визуализация подготовленных записей землетрясений. Наиболее важным в процессе подготовки данных для расчета О является визуализация сейсмической записи землетрясения с отображением времени прихода P- и S-волн и начала кодаволн. Просмотр таких изображений позволяет отобрать (рисунок 7а) или отклонить (рисунок 7б) данные для расчета добротности.

Визуализация этапов расчета О. Алгоритм расчета О включает в себя несколько этапов, часть из которых представлены на рисунке 8: слева - исходная запись землетрясения; в центре - кода-вол-

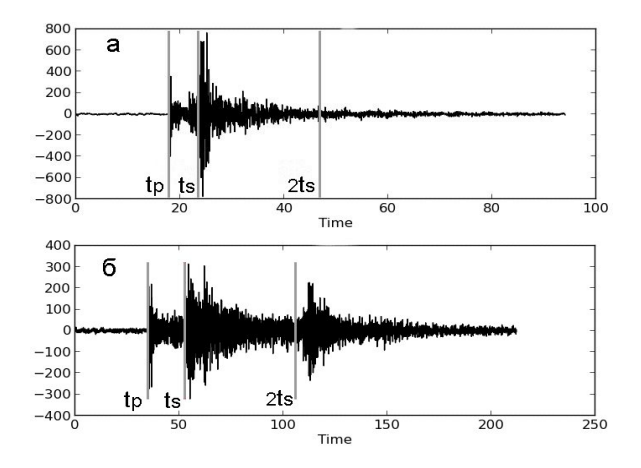

Рисунок 7 - Пример графического представления сейсмических "хороших" (а) и "плохих" (наложение еще одного сейсмического события на хвостовую часть сейсмограммы) (б) записей

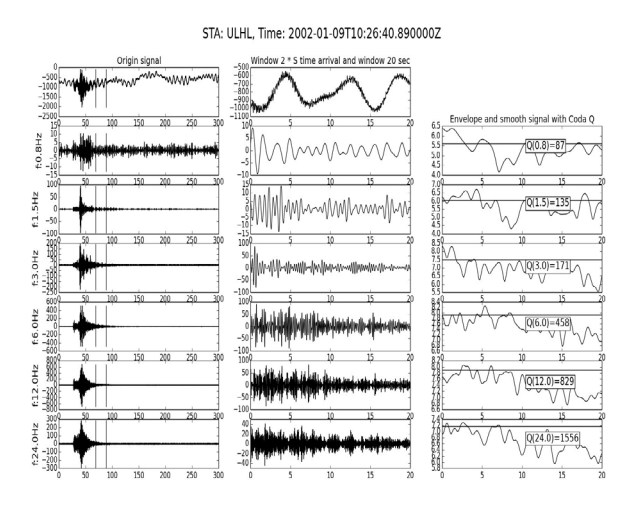

Рисунок 8 - Пример обработки записи землетрясения для расчета Q

ны; справа - огибающая кода-волн, по наклону которой определяется добротность.

Некоторые результаты расчета О для Северного Тянь-Шаня на основе данных сети KNET. Для расчета О рассматривались кода-волны, в окне длительностью 20 сек, и выделенные на частотах 0.75, 1.5, 3.0, 6.0, 12.0 и 24.0 Гц. Полученные функции зависимости O(f) для всех станций сети KNET приведены на рисунке 9. Полученные зависимости О(f) были описаны степенной функцией вида  $Q_0 f^n$ , в которой  $Q_0$  – добротность на частоте  $f_0$  (как правило, 1 Гц) и  $n -$ частотный параметр, близкий к ~1, и меняется от региона к региону [15].

Вестник КРСУ, 2015. Том 15. № 3

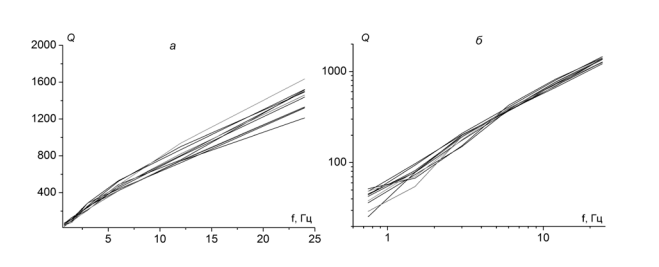

Рисунок 9 – Зависимости Q(f) для станций сети KNET в линейном (а) и логарифмическом (б) масштабах

**Заключение.** В результате выполненной работы создан программный комплекс, который позволяет подготовить и верифицировать сейсмические записи землетрясений из непрерывного набора данных, выделять определенные частоты из записи, рассчитать добротность среды по модели однократного рассеяния на основе кода-волн в окне с различной длительностью. Этот комплекс был использован для оценки добротности среды территории Северного Тянь-Шаня.

Авторы выражают благодарность П.В. Ильичеву за обсуждение вопросов по обработке цифровых сигналов, А.Н. Мансурову за написание скриптов в МаtLab.

Работа выполнялась при частичной поддержке в рамках Программы № 14 фундаментальных исследований Президиума РАН, а также по грантам РФФИ № 12-05-00234а, № 12-05-00550а

#### *Литература*

1. *Земцова А.Г.* Сейсмическая кода и динамические особенности землетрясений Киргизии: дис. ... канд. физ.-мат. наук / А.Г. Земцова. Фрунзе: Ин-т сейсмологии, 1985. 164 с.

- 2. *Сычева Н.А.* О геоэффективных солнечных вспышках и вариациях уровня сейсмического шума / Н.А. Сычева, Л.М. Богомолов, В.Н. Сычев // Физика Земли. 2011. № 3. С. 55–71.
- 3. *Ottem L., Voss P., Havskov J.* Seisan earthquake analysis software / http://www.geosig.com/productfile2.htm/. 2011. 361 p.
- 4. IRIS, (Incorporated Research Institutions for Seismology) [http://www.iris.edu]
- 5. *Havskov J., Ottermoller L.* Routine Data Processing in Earthquake Seismology // Springer, 2010. 347 p.
- 6. *Aki K., Chouet B.* Origin of coda-waves: source, attenuation and scattering effects K. Aki, B. Chouet // Journ. Geophys. Res. 1975. 80. 1. P. 3322–3342.
- 7. *Fehler M.C., Sato H.* Sesmic Wave Propagation and Scattering in The Heterogeneous Earth / M.C. Fehler, H. Sato. Springer. 2009. 494 p.
- 8. *Раутиан Т.Г.* Экспериментальные исследования сейсмической коды / Т.Г. Раутиан, М.С. Халтурин, М.С. Закиров. М.: Наука, 1981. 146 с.
- 9. *Россум Г.Ф.* Язык программирования Python / Г.Ф. Россум, J.I. Дрейк, Д.С. Откидач и др. СПб.: AHO "Институт логики". Невский Диалект. 2001. 454 с.<br>10. Википедия.
- URL://http://ru.wikipedia.org/wiki/ Python. 2014.<br>11. ObsPy. UF
- URL://https://github.com/obspy/obspy/ wiki.
- 12. *Tiwari S.* Professional NoSQL. Изд-во: John Wiley & Sons ISBN: 978-0-470-94224-6. 2011. 355 с.
- 13. Викепедия. URL://http://ru.wikipedia.org/wiki/ SQLite.
- 14. *Маклаков С.В.* Моделирование бизнес-процессов с BPwin 4.0. / С.В. Маклаков. М.: ДИАЛОГМИ-ФИ, 2002. 220 с.
- 15. *Aki K.* Attenuation of shear-waves in the lithosphere for frequencies from 0.05 to 25 Hz // Phys Earth Planet Inter. 1980. V. 21. P. 50–60.